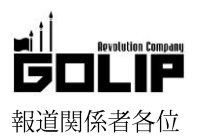

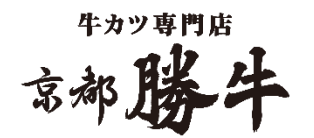

プレスリリース 2018年7月5日 株式会社ゴリップ

# 【好評につき延長決定!】まるで"ユッケ"!?

# 牛カツ専門店「京都勝牛」の限定メニュー「牛のっけ飯」が大人気!

牛カツ専門店「京都勝牛」では現在、期間限定で熟成赤身肉をさっぱり味合う新提案「牛のっけ飯」を提供中。「牛のっけ飯」は、著名 人のブログで紹介され SNS 上で話題に。「まるでユッケ!?」や「もう最高でした!」「新感覚の肉丼!」と大人気だったため、この度、 提供期間を延長することを決定致しました!数量限定につき無くなり次第終了!熟成された赤身肉の旨みと絶妙な塩気とコクのある味 わいはクセになる、見た目も爽やかな、夏にぴったりな逸品です。この機会にぜひお召し上がりください。

#### 【期間限定】「牛のっけ飯」1,280円(+税)

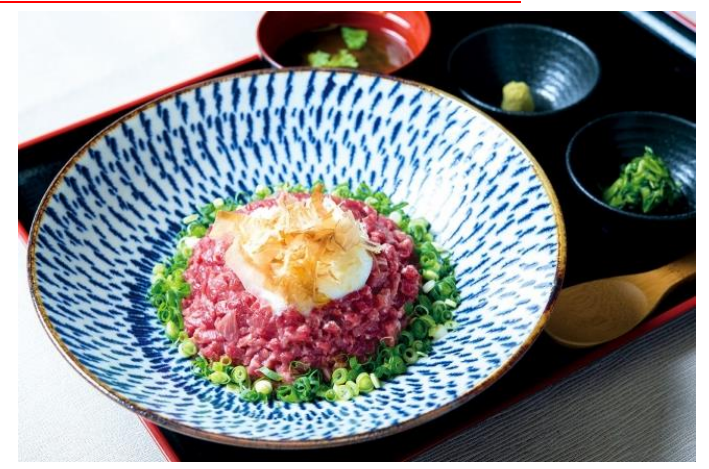

京都勝牛こだわりの赤身肉を、生ハム同様の製法 で塩味をきかせて熟成。

珍しい牛の生ハムは、柔らかく、噛めば噛むほど 肉の旨みをしっかり感じる味わい。

まるでユッケのように、口の中でとろけるような 美味しさをお楽しみ頂けます。

半熟卵を混ぜ合わせると、塩気と卵黄のコクが合 わさり、旨みを一層引き立てます。

出汁醤油と半熟卵で頂く贅沢な逸品をぜひご嘗 味下さい。

牛カツ専門店 勝牛 牛のっけ飯 1280円+税 赤だし・つけものつ 期間限定メニュー

生八ムの製法を使って熟成させてるお肉のト ロッとした口溶けがたまらない。 塩味がついてるのでそのままでも旨いが、ダ こ。<br>こ。油・鰹節・半熟卵でさらに旨く。 牛肉はわさびで派なのでたっぷりわさびが嬉

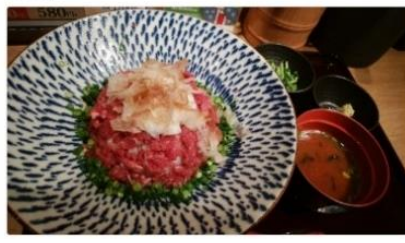

※Twitter より抜粋。

また梅田の勝牛いってきた!こだわりの赤身 肉の塊を生八ム同様の製法で塩味をきかせて 熟成させた、柔らかく肉の味がしっかりした 新感覚の肉丼、牛のっけ飯。半熟卵のって た!だし醤油でいただきました、お肉おいし かった (^w^)

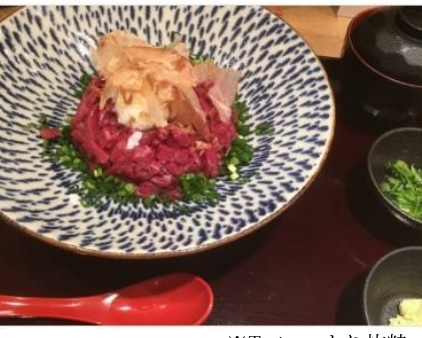

※Twitterより抜粋。

### ◆提供店舗

【大阪】梅田店/堂島地下街店/あべの 新宿ごちそうビル/アルデ新大阪店

【東京】渋谷道玄坂店/新宿小滝橋通 り店/吉祥寺北口店六本木グランドタ ワー店/池袋東口店/高田馬場店/四谷 三丁目店/ヨドバシ AKIBA 店/秋葉原 店/浅草花屋敷店/エキア北千住店/蒲 田南口店

【広島】広島駅前店

【福岡】天神西通り店/小倉駅前店

### ◇牛カツ専門店「京都勝牛」京都発、先斗町に本店を構える牛カツ専門店。

「牛カツを新たな日本食のスタンダードに」を理念として掲げ、直営·FC ともに店舗 展開を加速中。2018年7月現在、全国に51店舗·海外に10店舗以上を展開し、牛 カツ専門店のリーディングブランドとして売上/店舗数ともに日本一/世界一を誇る。 8月上旬には東京/大阪に3店舗(三鷹駅前店/晴海トリトン店/難波店)をオープン。

元祖「牛カツ膳」1.280円 (+税)

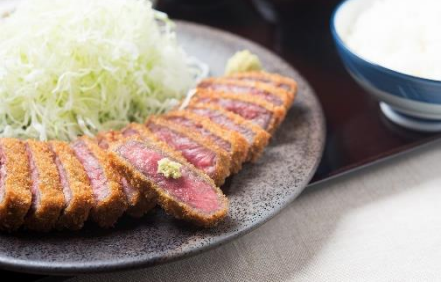

- 所在地 〒600-8811 京都市下京区中堂寺坊城町 28-5 革命ビル
- T E L 075-813-5251 F A X 075-813-5261 H P http://www.golip-holdings.com
- 広報担当 田中咲穂 s.tanaka@golip-holdings.com 金栄鶴 (キム・ヨンハ) 080-4423-0993 y.kim@golip-holdings.com